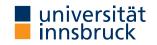

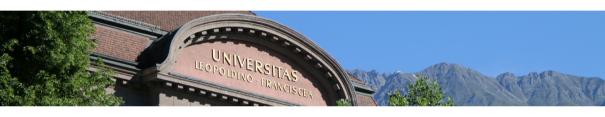

# Interactive Theorem Proving using Isabelle/HOL

Session 3

#### René Thiemann

Department of Computer Science

# Outline

• Natural Deduction Revisited

• Case Analysis and Structural Induction for Data Types

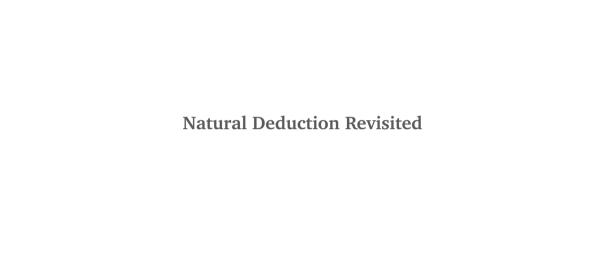

#### Last Lecture: Natural Deduction in Isabelle

- typical proof step: from this more\_facts have label: term by (rule thm)
- three problems
  - finding names of theorems such as *thm*
  - repetitive long commands, e.g., from this have
  - management of labels (tedious, not informative, ...)

## Use the Isabelle Library

- Isabelle already provides several theorems, e.g., inference rules of natural deduction, properties of numbers, properties of lists, ...
- to increase efficiency, these theorems should be re-used, not re-proved
- problem: how to know the name of all these theorems, e.g., thm excluded\_middle disjI1 exE ccontr
   thm add.commute add\_le\_cancel\_right
- solution: use search engine to quickly find
  - already proven theorems
  - already defined constants, e.g., algorithms on lists, numbers, sets, ...

6/18

# **Finding Existing Theorems**

- enter query in "Query/Find Theorems" panel or after find\_theorems command
- scope: search is restricted to accessible content in current theory, including imports

#### Search Criteria

- name: foo search for facts whose name contains substring "foo"
- "pattern" search for facts that match pattern
- prefix criterion by "-" to exclude facts that match • combine several criteria by juxtaposition

# Search Patterns HOL terms with schematic variables ?x, ?y, ... or \_ instead of free variables

**Examples** finds facts mentioning query

"\_ + \_" addition

query 2 "(+)"

session 3

finds facts mentioning

2 and addition function

- "?x + ?x" addition of same value " $_* * (_+ _) = _$ " distributive law
- RT (DCS @ UIBK)

# **Finding Existing Constants**

- enter query in "Query/Find Constants" panel or after find\_consts command
- scope: search is restricted to accessible content in current theory, including imports

#### Search Criteria

- name: foo search for constants whose name contains substring "foo"
- "type" search for constants that match a specific type
- combine several criteria by juxtaposition

#### **Search Types**

HOL types with schematic type variables ?'a, ?'b, ... or \_ instead of free type variables

# Example

```
find_consts "?'a \Rightarrow ?'a \Rightarrow _ list" name: "List" searches for all binary functions where first and second argument have the same type, that return a list, and whose names includes "List" (e.g., as theory-prefix of a long name)
```

then have

#### **Abbreviations of Statements**

- then from this (unlike to from, after then no further facts may be stated)
- hence
- with facts

• thus

then show from facts this

# **Passing Auxiliary Facts**

• instead of passing facts before the property to be proven, one can also state facts after the property via using:

from facts have proposition (proof)

is equivalent to

have proposition using facts (proof)

- style: state important facts before, and auxiliary facts after proposition
- caution: label this is not available after using

# Avoiding Labels: moreover and ultimately

- often proofs are of the form that auxiliary properties 1, ..., n are proven and then one can conclude
- manually labeling all these properties is tedious, in particular if labels are somehow sorted and one needs to insert something in the middle
- use moreover and ultimately to write these proofs without explicit labels
- example

```
with labels
                                       without labels
have 1: A \(\rho proof\)
                                       have A \(\rho proof\)
have B \(\rho proof\)
                                                                          (* store A *)
                                       moreover
hence 2: C \(\rho proof\)
                                       have B \(\rho proof\)
have D \(\rho proof \rangle\)
                                       hence C \(\rho proof\)
hence 3: E \(\rho proof\)
                                                                          (* store C *)
                                       moreover
from 1 2 3 show ?thesis
                                       have D \(\rho proof\)
                                       hence E \(\rho proof \rangle\)
                                       ultimately show ?thesis (* A C E are avail. *)
```

### Case Analysis on Booleans

case True

- Isabelle provides special syntax to perform proofs by case analysis
- this slide: case analysis on Booleans (general case: later)
- structure is as follows, where term is of type bool (copy outline from output panel)

proof (cases term) (\* here outline is displayed in output panel \*)

```
... (* label True refers to fact "term" *)
  show ?thesis \( proof \)
next
  case ownLabel: False
       (* label ownLabel refers to fact "~ term" *)
  show ?thesis \( proof \)
```

- order of cases is irrelevant, separation of cases via next
- user-defined labels become important in nested case analyses
- omitted case(s) can be solved via final method, e.g., ged auto

qed

#### The rule Method – Revisited

- rule *fact* if provided facts are empty, apply *fact* as introduction rule (last week)
- otherwise, apply fact as elimination rule
- introduction rule: conclusion introduces connective  $(\ldots \implies A \land B)$
- elimination rule: premise contains connective that is eliminated (A  $\wedge$  B  $\Longrightarrow$  ...)

### **Rule Application**

- given rule  $P_1 \implies ... \implies P_n \implies C$
- intro unify C with conclusion of current subgoal and add correspondingly instantiated premises  $P_1\sigma$ , ...,  $P_n\sigma$  as new subgoals
- elim unify major premise P<sub>1</sub> of rule with first of current facts; unify remaining current facts with remaining premises; add rest of premises correspondingly instantiated as new subgoals

#### Beyond rule - intro and elim

- the rule method applies exactly one rule (intro or elim)
- the intro method applies several introduction rules exhaustively
- the elim method applies several elimination rules exhaustively

# Example

Case Analysis and Structural Induction for Data Types

### **Data Type Definitions**

- whenever a data type ty is defined, in the background several theorems are proven
  - they can be inspected via print\_theorems directly after the definition
  - simplification rules: ty.simps (automatically used by auto)
  - case analysis rule: ty.exhaust (used by cases "term :: ty")
     induction rule: ty.induct (used by induction "variable :: ty")

#### Example

- consider Isabelle's lists: datatype 'a list = Nil | Cons 'a "'a list"
- special syntax: [] is the same as Nil, # is an infix operator for Cons, and there is syntax such as [x, y, z]
- list.simps contains among others  $(x \# xs = y \# ys) = (x = y \land xs = ys)$  $(case x \# xs of [] \Rightarrow e | y \# ys \Rightarrow f y ys) = f x xs$
- list.exhaust:  $(ys = [] \implies P) \implies (\bigwedge x xs. ys = x \# xs \implies P) \implies P$
- list.induct:  $P [] \implies (\bigwedge x xs. P xs \implies P (x \# xs)) \implies P ys$

#### **Function Definitions**

- whenever a function f is defined, in the background several theorems are proven
  - they can be inspected via print\_theorems directly after the definition
  - simplification rules: f.simps (automatically used by auto)
  - induction rule: f.induct

(details in upcoming lecture)

#### Example

consider append function:

```
fun app :: "'a list ⇒ 'a list ⇒ 'a list" where
   "app [] ys = ys"
| "app (x # xs) ys = x # (app xs ys)"
```

app.simps are the two defining equations as theorems

#### The induction Method

- induction x induction on parameter x (rule chosen according to type of x)
- use case to start case
  - syntax: case (CName  $x_1 \ldots x_n$ ) where
    - *CName* is name of constructor
    - $\mathbf{x}_1, \dots, \mathbf{x}_n$  are freely chosen variable names that represent the arguments of *CName*
  - CName is also label that contains the IHs;
     e.g., for binary tree with constructor Node, the fact Node (1) would be the first IH (left subtree) and Node (2) would be the second IH (right subtree)
- ?case abbreviates goal of current case, separate cases by next
- outline of induction proof is available in output panel for induction x method

#### The cases Method

- cases *term* case analysis on parameter *term* (rule chosen according to type of *term*)
- same structure as induction method, with two differences
  - goals of current case are still ?thesis, not ?case
  - no IHs are available as facts, but equalities  $term = CName x_1 \dots x_n$

#### Demo – List Reversal

```
fun app :: "'a list ⇒ 'a list ⇒ 'a list" where
  "app [] ys = ys"
| "app (x # xs) ys = x # (app xs ys)"

fun reverse :: "'a list ⇒ 'a list" where
  "reverse [] = []"
| "reverse (x # xs) = app (reverse xs) ([x])"

lemma rev_rev: "reverse (reverse xs) = xs"
```

#### **Proof Strategies**

- 1. perform induction on suitable variable (more on that next week)
- 2. copy proof outline by click in blue part of output panel; adjust variable names on demand
- 3. handle each case, replace sorry by proof auto
  - if successful, replace proof auto by by auto
  - if not, either
    - perform proof manually (natural deduction, add intermediate statements, ...)
    - or identify required lemma to make progress and first prove that lemma
- 4. cleanup proof, e.g., drop trivial cases and replace final qed by qed auto

#### **Auxiliary Lemmas**

- currently: assume auxiliary lemmas are just equations lhs = rhs
- formulate lemmas such that *lhs* is larger than *rhs*, so that terms get smaller
- activate lemma globally via [simp]-attribute: lemma useful[simp]: "lhs = rhs"
- activate lemmas locally: proof (auto simp: useful ...)
- warning: if the activated equations do not terminate, then auto might not terminate